## Deductive Program Verification with Why3

#### Jean-Christophe Filliâtre **CNRS**

Digicosme Spring School April 22, 2013

<http://why3.lri.fr/digicosme-spring-school-2013/>

## definition

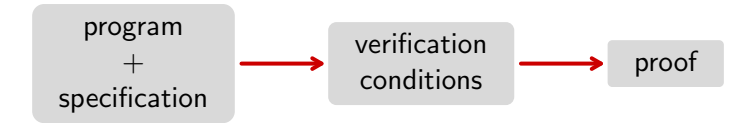

### this is not new

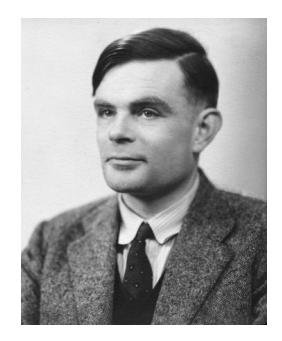

#### A. M. Turing. Checking a large routine. 1949.

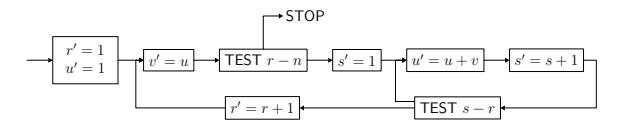

## this is not new

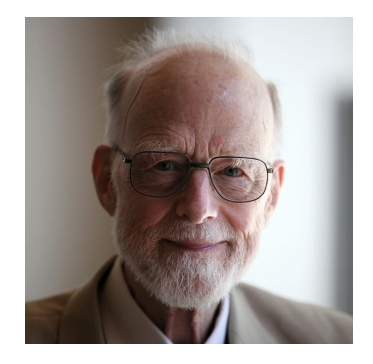

Tony Hoare. Proof of a program: FIND. Commun. ACM, 1971.

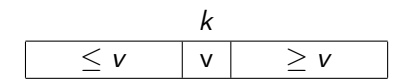

## which programs? which specs?

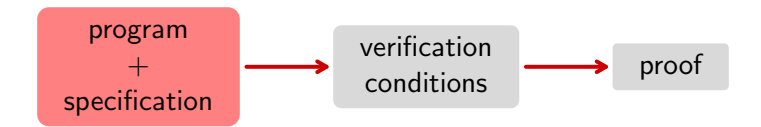

programs

- pseudo code / mainstream languages / DSL
- small / large

specs

- safety, i.e. the program does not crash
- absence of arithmetic overflow
- complex behavioral property, e.g. "sorts an array"

## which logic?

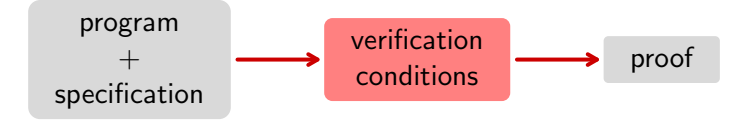

- too rich: we won't be able to automate proofs
- too poor: we can't model programming languages and we can't specify programs

typically, a compromise

• e.g. first-order logic  $+$  equality  $+$  arithmetic

## what about proofs?

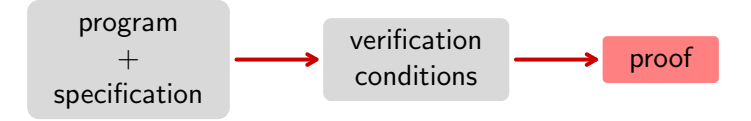

a gift: theorem provers

- proof assistants: Coq, PVS, Isabelle, etc.
- TPTP provers: Vampire, Eprover, SPASS, etc.
- SMT solvers: CVC3, Z3, Yices, Alt-Ergo, etc.
- dedicated provers

## extracting verification conditions

a well-known technique: weakest preconditions (Dijkstra 1971, Barnett/Leino 2005)

yet doing it for a realistic programming language is a lot of work

## extracting verification conditions

a well-known technique: weakest preconditions (Dijkstra 1971, Barnett/Leino 2005)

yet doing it for a realistic programming language is a lot of work

instead, we design an simpler language from which we extract VCs

two examples:

- Boogie (Microsoft Research)
- Why3 (Univ. Paris Sud / Inria)

## Why3 in a nutshell

#### a programming language, WhyML

- polymorphism
- pattern-matching
- exceptions
- mutable data structures. with controlled aliasing

- a polymorphic first-order logic
	- algebraic data types
	- recursive definitions
	- inductive and coinductive predicates

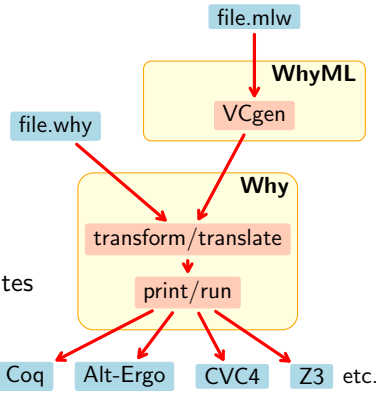

<http://why3.lri.fr/>

## applications

three different ways of using Why3

- as a logical language (a convenient front-end to many theorem provers)
- as a programming language to prove algorithms (many examples in our [gallery\)](http://toccata.lri.fr/gallery/why3.en.html)
- as an intermediate language, to verify programs written in C, Java, Ada, etc.

## some systems using Why3

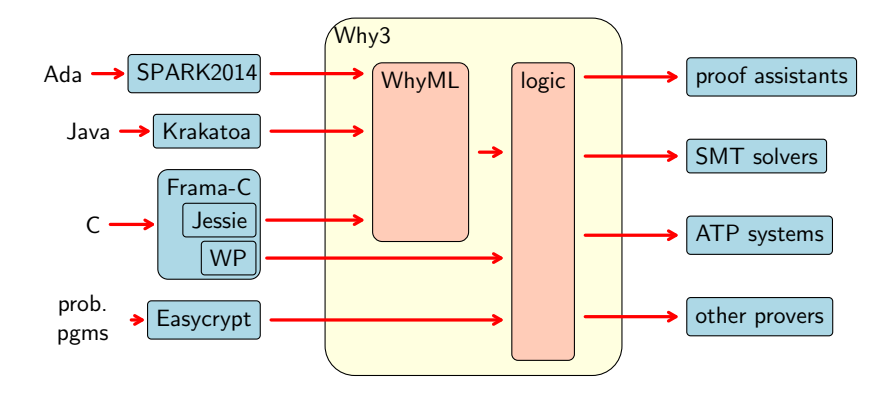

## Why3, bottom up

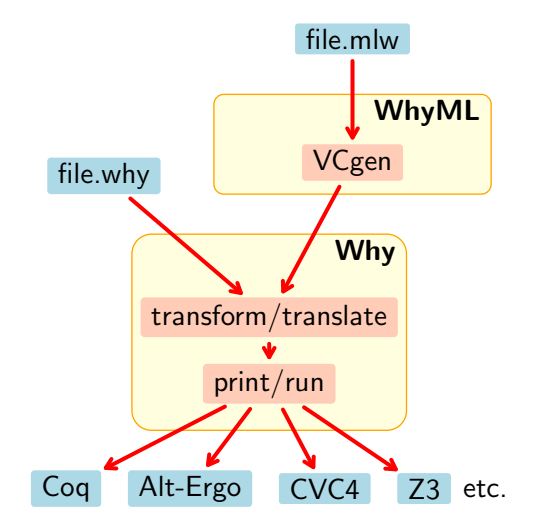

# Part I

# <span id="page-13-0"></span>[one logic to use them all](#page-13-0)

## using theorem provers

there are many theorem provers

- SMT solvers: Alt-Ergo, Z3, CVC3, Yices, etc.
- TPTP provers: Vampire, Eprover, SPASS, etc.
- proof assistants: Coq, PVS, Isabelle, etc.
- dedicated provers, e.g. Gappa

we want to use all of them if possible

we make a compromise

logic of  $Why3 = polymorphic first-order logic, with$ 

- (mutually) recursive algebraic data types
- (mutually) recursive function/predicate symboles
- (mutually) inductive predicates
- let-in, match-with, if-then-else

formal definition in Expressing Polymorphic Types in a Many-Sorted Language (FroCos 2011) One Logic To Use Them All (CADE 2013)

## demo 1: the logic of Why3

## declarations

#### • types

- abstract: type t
- alias: type t = list int
- algebraic: type list 'a = Nil | Cons 'a (list 'a)
- function / predicate
	- uninterpreted: function f int : int
	- defined: predicate non\_empty  $(1: list 'a) = 1$   $\leftrightarrow$  Nil
- inductive predicate
	- inductive trans  $t$   $t = ...$
- axiom / lemma / goal
	- goal G: forall x: int.  $x \ge 0 \Rightarrow x*x \ge 0$

theories

logic declarations organized in theories

a theory  $T_1$  can be

- used (use) in a theory  $T_2$
- cloned (clone) in another theory  $T_2$

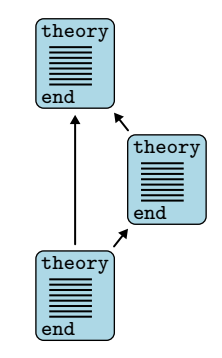

theories

logic declarations organized in theories

- a theory  $T_1$  can be
	- used (use) in a theory  $T_2$ 
		- symbols of  $T_1$  are shared
		- axioms of  $T_1$  remain axioms
		- lemmas of  $T_1$  become axioms
		- goals of  $T_1$  are ignored
	- cloned (clone) in another theory  $T_2$

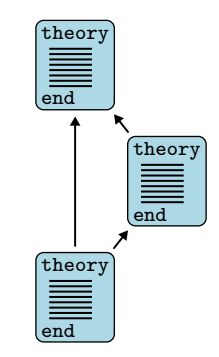

theories

logic declarations organized in theories

- a theory  $T_1$  can be
	- used (use) in a theory  $T_2$
	- cloned (clone) in another theory  $T_2$ 
		- declarations of  $T_1$  are copied or substituted
		- axioms of  $T_1$  remain axioms or become lemmas/goals
		- lemmas of  $T_1$  become axioms
		- goals of  $T_1$  are ignored

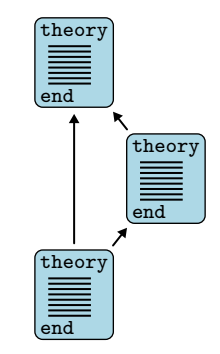

## under the hood

a technology to talk to provers

central concept: task

- a context (a list of declarations) ntral concept: task<br>
• a context (a list of declarations)<br>
• a goal (a formula)
- 

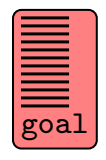

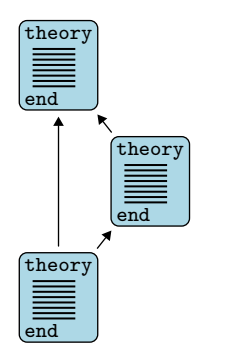

#### Alt-Ergo

#### Z3

#### Vampire

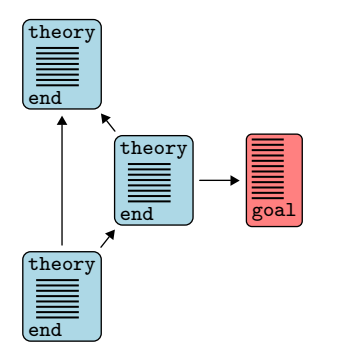

#### Alt-Ergo

#### Z3

#### Vampire

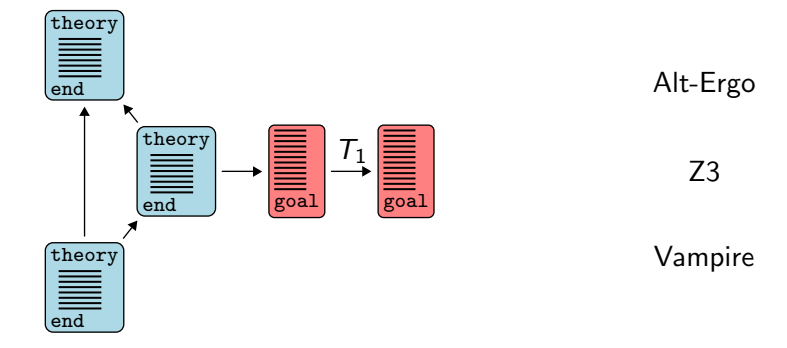

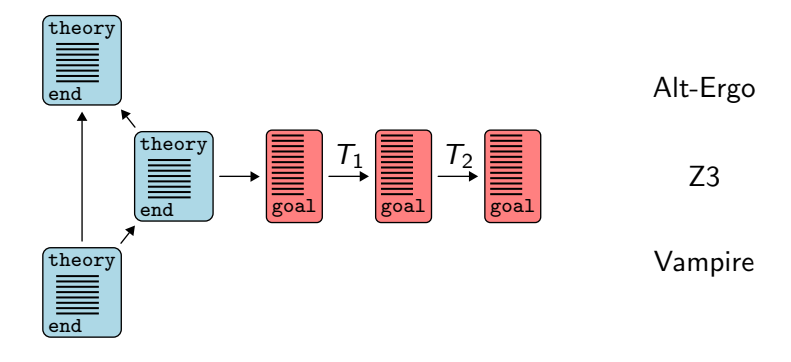

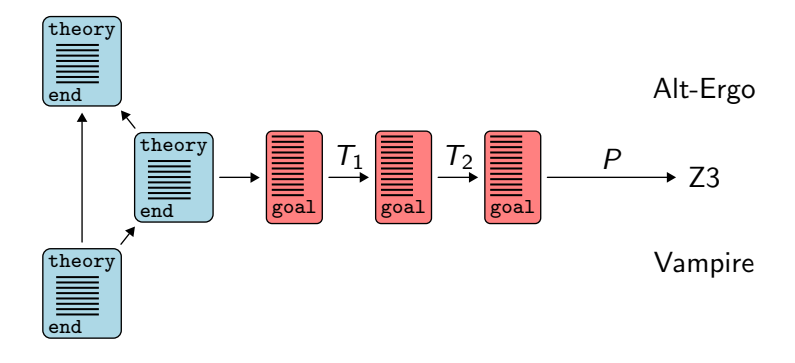

## transformations

- eliminate algebraic data types and match-with
- eliminate inductive predicates
- eliminate if-then-else, let-in
- encode polymorphism, encode types
- etc.

efficient: results of transformations are memoized

## driver

- a task journey is driven by a file
	- transformations to apply
	- prover's input format
		- syntax
		- predefined symbols / axioms
	- prover's diagnostic messages

more details: Why3: Shepherd your herd of provers (Boogie 2011)

## example: Z3 driver (excerpt)

```
printer "smtv2"
valid "^unsat"
invalid "^sat"
transformation "inline trivial"
transformation "eliminate builtin"
transformation "eliminate definition"
transformation "eliminate inductive"
transformation "eliminate algebraic"
transformation "simplify formula"
transformation "discriminate"
transformation "encoding smt"
prelude "(set-logic AUFNIRA)"
theory BuiltIn
   syntax type int "Int"
   syntax type real "Real"
   syntax predicate (=) "(= \frac{6}{1} \frac{6}{1} \frac{2}{1}"
  meta "encoding : kept" type int
end
```
#### Why3 has an OCaml API

- to build terms, declarations, theories, tasks
- to call provers

#### defensive API

- well-typed terms
- well-formed declarations, theories, and tasks

## plug-ins

Why3 can be extended via three kinds of plug-ins

- parsers (new input formats)
- transformations (to be used in drivers)
- printers (to add support for new provers)

## API and plug-ins

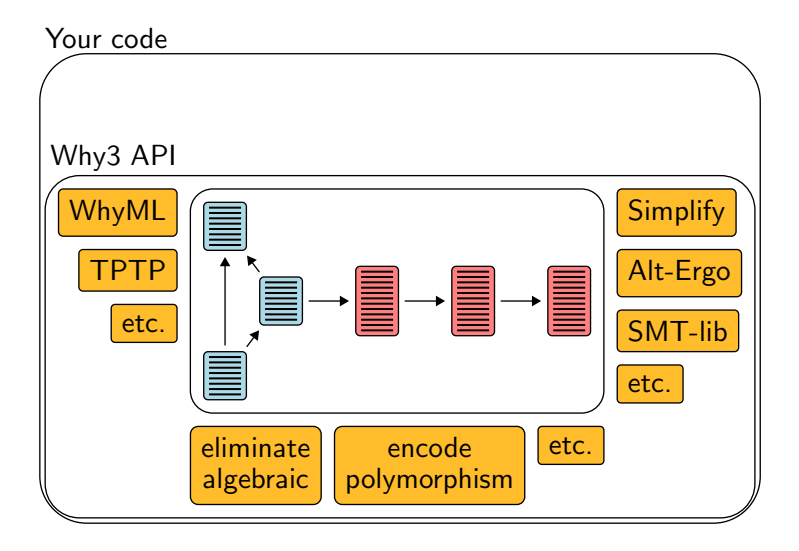

- numerous theorem provers are supported
	- Coq, SMT, TPTP, Gappa
- user-extensible system
	- input languages
	- transformations
	- output syntax
- efficient
	- e.g. transformations are memoized

more details:

- Why3: Shepherd your herd of provers. (Boogie 2011)
- Preserving User Proofs Across Specification Changes (VSTTE 2013)

# Part II

# <span id="page-34-0"></span>[program verification](#page-34-0)

### demo 2: an historical example

A. M. Turing. Checking a Large Routine. 1949.

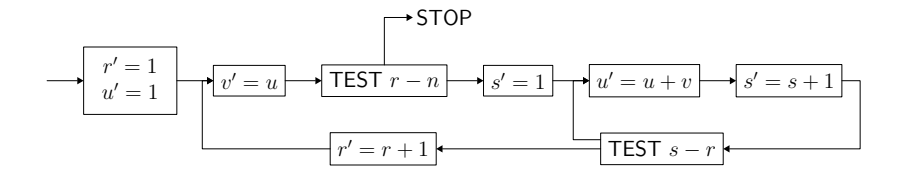
### demo 2: an historical example

A. M. Turing. Checking a Large Routine. 1949.

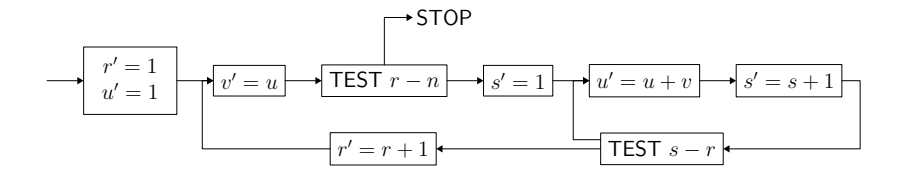

$$
u \leftarrow 1
$$
  
for  $r = 0$  to  $n - 1$  do  
 $v \leftarrow u$   
for  $s = 1$  to  $r$  do  
 $u \leftarrow u + v$ 

demo [\(access code\)](http://toccata.lri.fr/gallery/checking_a_large_routine.en.html)

### demo 3: another historical example

$$
f(n) = \begin{cases} n - 10 & \text{si } n > 100, \\ f(f(n+11)) & \text{sinon.} \end{cases}
$$
   
 **demo** (access code)

### demo 3: another historical example

$$
f(n) = \begin{cases} n - 10 & \text{si } n > 100, \\ f(f(n+11)) & \text{sinon.} \end{cases}
$$
   
 **demo** (access code)

```
e \leftarrow 1while e > 0 do
   if n > 100 then
      n \leftarrow n - 10e \leftarrow e - 1else
      n \leftarrow n + 11e \leftarrow e + 1return n
```
demo [\(access code\)](http://toccata.lri.fr/gallery/mccarthy.en.html)

### Recapitulation

• pre/postcondition

```
let foo x y z
 requires { P } ensures { Q }
  = ...
```
• loop invariant

while ... do invariant { I } ... done for  $i = ...$  do invariant  $\{ I(i) \} ...$  done

### Recapitulation

termination of a loop (resp. a recursive function) is ensured by a variant

```
variant \{t\} with R
```
- $R$  is a well-founded order relation
- $t$  decreases for  $R$  at each step (resp. each recursive call)

by default,  $t$  is of type int and  $R$  is the relation

$$
y \prec x \stackrel{\text{def}}{=} y < x \land 0 \leq x
$$

as show with function 91, proving termination may require to establish behavioral properties as well

another example:

• Floyd's cycle detection (Hare and Tortoise algorithm)

### data structures

up to now, we have only used integers

let us consider more complex data structures

- arrays
- algebraic data types

Why3 standard library provides arrays

use import array.Array

that is

• a polymorphic type

array 'a

• an access operation, written

### a[e]

• an assignment operation, written

a $[e1]$   $\leftarrow$   $e2$ 

• operations create, append, sub, copy, etc.

### demo 4: two-way sort

sort an array of Boolean, using the following algorithm

```
let two_way_sort (a: array bool) =let i = ref 0 inlet j = ref (length a - 1) in
  while !i < !j do
   if not a[!i] then
     incr i
   else if a[!j] then
     decr j
   else begin
     let tmp = a[:i] in
     a[!i] <- a[!i];
     a[!j] <- tmp;
     incr i;
     decr j
   end
                              False | ? | ... | ? | True
                                      ↑ ↑
                                      i j
                                       demo (access code)
```
done

# an array contains elements of the following enumerated type type color = Blue | White | Red

sort it, in such a way we have the following final situation:

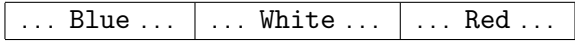

### exercise: Dutch national flag

```
let dutch flag (a:array color) (n:int) =
  let b = ref 0 inlet i = ref 0 inlet r = ref n inwhile !i < !r do
     match a<sup>[!i]</sup> with
     | Blue ->
         swap a !b !i;
         incr b;
         incr i
     | White ->
         incr i
     | Red ->
         decr r;
         swap a !r !i
     end
  done
```
exercise: [exo\\_flag.mlw](http://why3.lri.fr/digicosme-spring-school-2013/exo_flag.mlw)

as for termination, proving safety (such as absence of array access our of bounds) may be arbitrarily difficult

an example:

• Knuth's algorithm for N first primes (TAOCP vol. 1)

# demo 5: Boyer-Moore's majority

given a multiset of N votes

# $A | A | A | C | C | B | B | C | C | C | B | C | C$

determine the majority, if any

### an elegant solution

due to Boyer & Moore (1980)

linear time

uses only three variables

### MJRTY-A Fast Majority Vote Algorithm

Robert S. Boyer and J Strother Moore

Computer Sciences Department University of Texas at Austin and Computational Logic, Inc. 1717 West Sixth Street, Suite 290 Austin, Texas

#### Abstract

A new algorithm is presented for determining which, if any, of an arbitrary number of candidates has received a majority of the votes cast in an election.

# principle

### $A A A C C C B B C C C B C C$  $\overline{\textbf{r}}$

cand =  $A$  $\mathbf k$  $= 1$ 

## principle

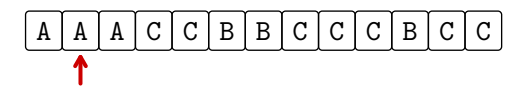

cand =  $A$  $\mathbf k$  $= 2$ 

## principle

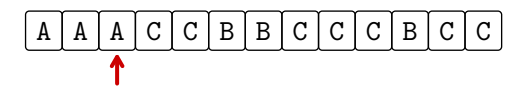

cand =  $A$  $\mathbf k$  $= 3$ 

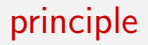

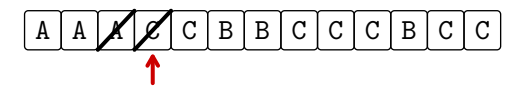

cand =  $A$  $k = 2$ 

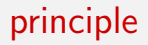

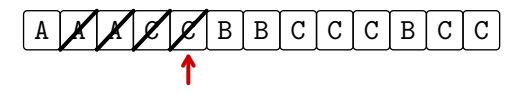

cand  $= A$  $k = 1$ 

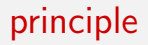

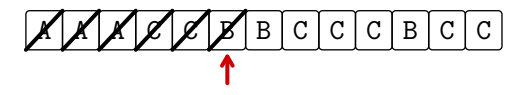

cand  $= A$  $k = 0$ 

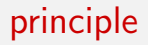

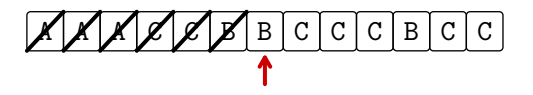

cand  $=$  B  $k = 1$ 

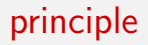

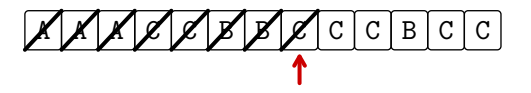

cand  $=$  B  $k = 0$ 

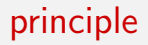

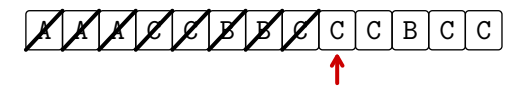

 $cand = C$  $k = 1$ 

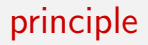

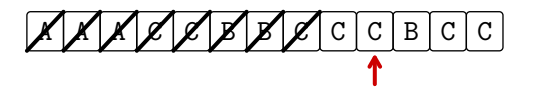

 $cand = C$  $k = 2$ 

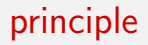

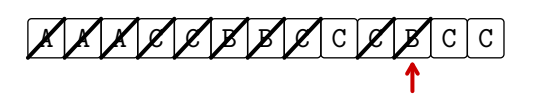

 $cand = C$  $\mathbf{k}$  $= 1$ 

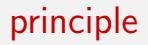

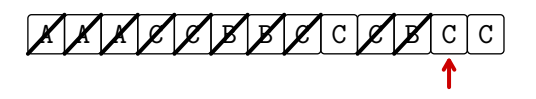

 $cand = C$  $\mathbf{k}$  $= 2$ 

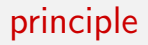

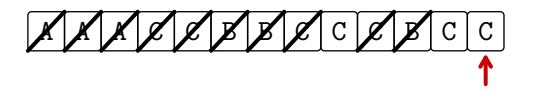

 $cand = C$  $\mathbf{k}$  $= 3$ 

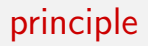

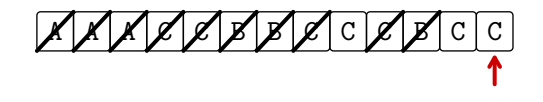

 $cand = C$  $k = 3$ 

then we check if C indeed has majority, with a second pass (in that case, it has:  $7 > 13/2$ )

### Fortran

SUBROUTINE MJRTY(A. N. BOOLE, CAND) **TNTEGER N** INTEGER A LOGICAL BOOLE **INTEGER CAND TNTEGER T** INTEGER K DIMENSION A(N)  $K = 0$  $\mathfrak{c}$ THE FOLLOWING DO IMPLEMENTS THE PAIRING PHASE. CAND IS  $\mathcal{C}$ THE CURRENTLY LEADING CANDIDATE AND K IS THE NUMBER OF  $\sim$ UNPAIRED VOTES FOR CAND.  $DD 100 I = 1. N$  $TF$   $(K$   $F0$   $O)$   $G0T0$   $F0$ IF ((CAND .EQ. A(I))) GOTO 75  $K = (K - 1)$ G0T0 100  $50$  CAND =  $A(T)$  $K = 1$  $C<sub>0</sub>TT<sub>0</sub> + 100$ 75  $K = (K + 1)$ 100 CONTINUE IF ((K .EQ. 0)) GOTO 300  $BOOLE = .TRUE.$ IF ((K .GT. (N / 2))) RETURN  $\mathbf{c}$ WE NOW ENTER THE COUNTING PHASE. BOOLE IS SET TO TRUE  $\mathfrak{c}$ IN ANTICIPATION OF FINDING CAND IN THE MAJORITY. K IS  $\mathbf{C}$ USED AS THE RUNNING TALLY FOR CAND. WE EXIT AS SOON  $\mathfrak{a}$ AS K EXCEEDS N/2.  $K = 0$  $D0 200 I = 1, N$ IF ((CAND .NE, A(I))) GOTO 200  $K = (K + 1)$ IF  $((K, GT, (N / 2)))$  RETURN 200 CONTINUE  $300$  BOOLE = .FALSE. **RETURN** END

# Why3

```
let mjrty (a: array candidate) =
 let n = length a in
 let cand = ref a[0] in let k = ref 0 in
  for i = 0 to n-1 do
    if !k = 0 then begin cand := a[i]; k := 1 end
    else if !cand = a[i] then incr k else decr k
  done;
  if !k = 0 then raise Not found;
  try
    if 2 * !k > n then raise Found; k := 0;
    for i = 0 to n-1 do
      if a[i] = !cand then begin
        incr k; if 2 * !k > n then raise Found
      end
    done;
    raise Not found
  with Found \rightarrow!cand
  end
```
 $demo$  [\(access code\)](http://toccata.lri.fr/gallery/mjrty.en.html)  $66 / 98$ 

### specification

### • precondition

```
let mjrty (a: array candidate)
  requires \{ 1 \leq \text{length } a \}
```
• postcondition in case of success

```
ensures
  \{2 * \text{numof a result } 0 \text{ (length a)} > \text{length a}\}\
```
• postcondition in case of failure

raises { Not found -> forall c: candidate.  $2 *$  numof a c 0 (length a)  $\le$  length a }

### annotations

each loop is given a loop invariant

```
for i = 0 to n-1 do
  invariant { 0 \leq \frac{1}{k} \leq i \leq \frac{1}{k}numof a !cand 0 i >= !k /\
     2 * (numof a !cand 0 i - !k) <= i - !k /\
     forall c: candidate.
       c \Leftrightarrow ! cand \rightarrow 2 * numof a c 0 i \le i - !k
  }
   . . .
for i = 0 to n-1 do
```

```
invariant \{ \cdot \mid k = \text{numof a} \mid \text{cand } 0 \neq 0 \} \{\setminus 2 * \mid k \leq n \}. . .
```
the verification condition expresses

- safety
	- array access within bounds
	- termination
- validity of annotations
	- invariants are initialized and preserved
	- postconditions are established

automatically discharged by SMT solvers

# ghost code

may be inserted for the purpose of specification and/or proof

rules are:

- ghost code may read regular data (but can't modify it)
- ghost code cannot modify the control flow of regular code
- regular code does not see ghost data

in particular, ghost code may be removed without observable modification

# demo 6: ring buffer

a circular buffer is implemented within an array

```
type buffer a = \{mutable first: int;
  mutable len : int;
          data : array 'a;
}
```
len elements are stored, starting at index first

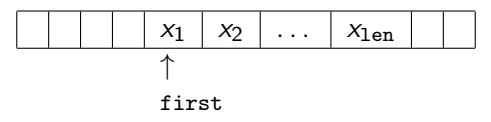

they may wrap around the array bounds

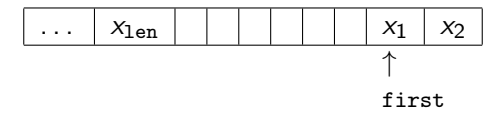

### demo 6: ring buffer

we add an extra ghost field to model the buffer contents

```
type buffer a = \{mutable first: int;
  mutable len : int;
          data : array 'a;
  ghost mutable sequence: list 'a;
}
```
## demo 6: ring buffer

ghost code is added to set this ghost field accordingly

example:

```
let push (b: buffer 'a) (x: 'a): unit
  =
  ghost b.sequence <- b.sequence ++ Cons x Nil;
  let i = b.first + b.len in
  let n = Array.length b.data in
  b.data[if i >= n then i - n else i] \leq x;
  b.len \leq b.len + 1
```
## demo 6: ring buffer

we link the array contents and the ghost field with a type invariant

```
type buffer a =...
invariant {
  let size = Array.length self.data in
  0 \leq self.first \leq size \wedge0 \leq self.len \leq size \wedgeself.len = L.length self.sequence \wedgeforall i: int. 0 \le i \le self.len \rightarrow(self.first + i < size \rightarrownth i self.sequence =
        Some self.data[self.first + i]) \wedge(0 \leq self.first + i - size -\ranglenth i self.sequence =
        Some self.data[self.first + i - size])
```
}

74 / 98

## demo 6: ring buffer

such a type invariant

- is assumed at function entry
- must be ensured for values returned or modified

alternatively, we could have introduced a logical function mapping the buffer to a list

```
function buffer model (b: buffer 'a) : list 'a
(* + suitable axioms *)
```
but ghost code

- is more compact
- results in simpler proofs (it provides explicit witnesses)

#### other data structures

a key idea of Hoare logic:

any types and symbols from the logic can be used in programs

note: we already used type int this way

## algebraic data types

we can do so with algebraic data types

in the library, we find

 $type$  bool = True | False  $(in$   $bool.Bool)$ type option 'a = None | Some 'a  $($ in option. Option) type list 'a = Nil | Cons 'a (list 'a) (in list. List)

given two binary trees,

do they contain the same elements when traversed in order?

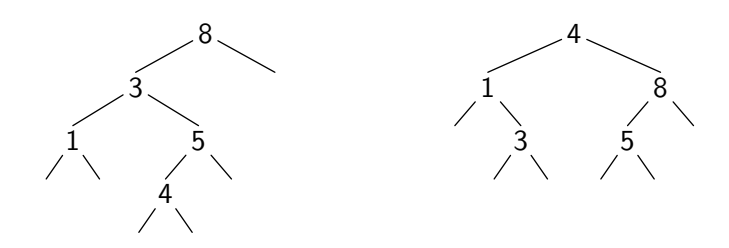

```
type elt
type tree =
  | Empty
  | Node tree elt tree
function elements (t: tree) : list elt = match t with
  | Empty -> Nil
  | Node l x r -> elements l ++ Cons x (elements r)
end
let same fringe (t1 t2: tree) : bool
  ensures { result=True \left\langle -\right\rangle elements t1 = elements t2 }
  =
  ...
```
one solution: look at the left branch as a list, from bottom up

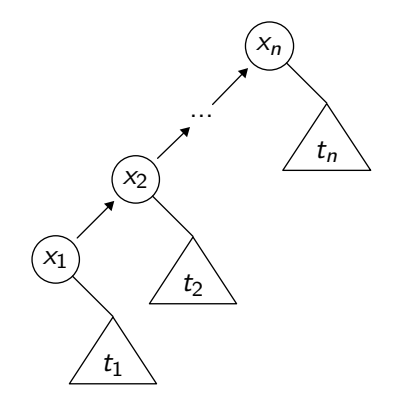

one solution: look at the left branch as a list, from bottom up

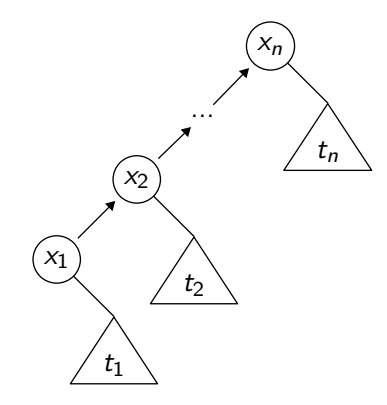

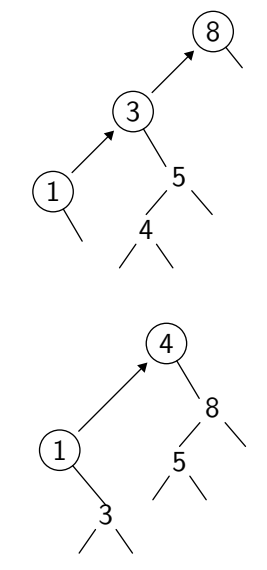

demo [\(access code\)](http://toccata.lri.fr/gallery/same_fringe.en.html)

#### exercise 2: inorder traversal

```
type elt
type tree = Null | Node tree elt tree
```
inorder traversal of t, storing its elements in array a

```
let rec fill (t: tree) (a: array elt) (start: int) : int =
 match t with
  | Null ->
      start
  | Node l x r ->
      let res = fill l a start in
      if res <> length a then begin
        a[res] < -x;
        fill r a (res +1)
      end else
        res
```
end

exercise: [exo\\_fill.mlw](http://why3.lri.fr/digicosme-spring-school-2013/exo_fill.mlw)

# Part III

# <span id="page-83-0"></span>[controlled aliasing](#page-83-0)

### mutable data

only one kind of mutable data structure: records with mutable fields

for instance, references are defined this way type ref 'a = { mutable contents : 'a } and  $ref$ , !, and := are regular functions

similarly, the library introduces arrays as follows:

type array 'a model { length: int; mutable elts: map int 'a }

keyword  $model$  instead of  $=$  makes a distinction

- in programs, array 'a is an abstract data type
- in the logic, array 'a is a (immutable) record type

#### operations on arrays

one cannot define operations over type array 'a (it is abstract) but one may declare them

examples:

```
val ([]) (a: array 'a) (i: int) : 'a
  requires \{ 0 \le i \le \text{length } a \}ensures \{ result = a[i] \}val ([] <-) (a: array 'a) (i: int) (v: 'a) : unit
  requires \{ 0 \le i \le \text{length } a \}writes { a.elts }
  ensures \{a.eIts = M.set (old a.eIts) i v\}
```
#### nested mutable data structures

mutable data structures can be nested

```
example: hash tables
```

```
type t a = \{mutable size: int;
  mutable data: array (list (key, 'a));
}
```
field data is mutable to allow resizing

## controlled aliasing

but WhyML imposes a static control of aliasing

why? to get simpler verification conditions how? using regions (internally)

#### demo 8: hash tables

```
consider hash tables again
```

```
type t a = \{mutable size: int;
  mutable data: array (list (key, 'a));
}
```
a function resize (called from add) enlarges the bucket array

```
let resize (h: t 'a) : unit
  writes { h.data }
=
  let nsize = 2 * Array. length h.data + 1 in
  let ndata = Array.make nsize Nil in
  ... rehash all values ...
  h.data <- ndata
```
### demo 8: hash tables

then the following code is rejected

```
let alias (h: t int) (k: key) : unit =
  let old data = h.data in
  add h k 42;
  old data[0] <- Nil
```
with error

This expression prohibits further usage of variable old data

indeed, add may call resize, and thus may invalidate old data

more details: Why3 — Where Program Meet Provers (ESOP 2013) to use Why3 to verify programs with aliasing, you have to come up with a memory model

```
type loc
type value = ...
type state = map loc value
...
```
this is what is done for C, Java, Ada, etc.

consider for instance  $C$  programs with pointers of type  $int*$ 

```
a possible model is
```

```
type loc
val memory: ref (map loc int)
```
the C expression

```
*p
```
is translated into the Why3 expression !memory[p]

## memory model

there are more subtle models such as the *component-as-array* model (Burstall / Bornat)

each structure field is modeled as a separate map

the C type struct List { int head; struct List \*next; };

is modeled as

type loc val head: ref (map loc int) val next: ref (map loc loc)

### memory models

such models are used in tools for C, Java, and Ada

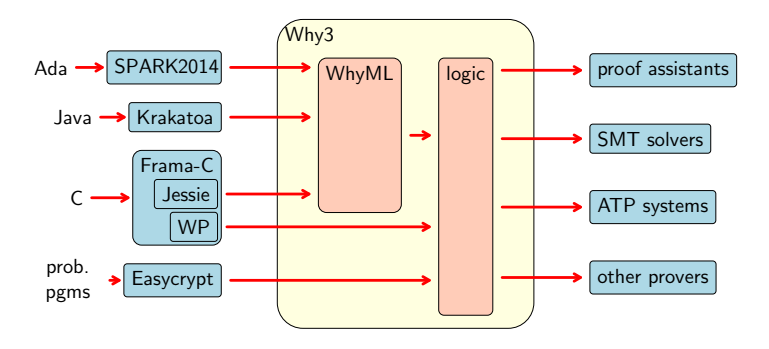

#### conclusion

### conclusion

#### we saw three different ways of using Why3

- as a logical language (a convenient front-end to many theorem provers)
- as a programming language to prove algorithms (currently 78 examples in our [gallery\)](http://toccata.lri.fr/gallery/why3.en.html)
- as an intermediate language (for the verification of C, Java, Ada, etc.)

## things not covered in this lecture

- how aliases are excluded
- how verification conditions are computed
- how formulas are sent to provers
- how floating-point arithmetic is modeled
- etc.

see <http://why3.lri.fr> for more details